## ProjectFlow Jumping 101 Guide

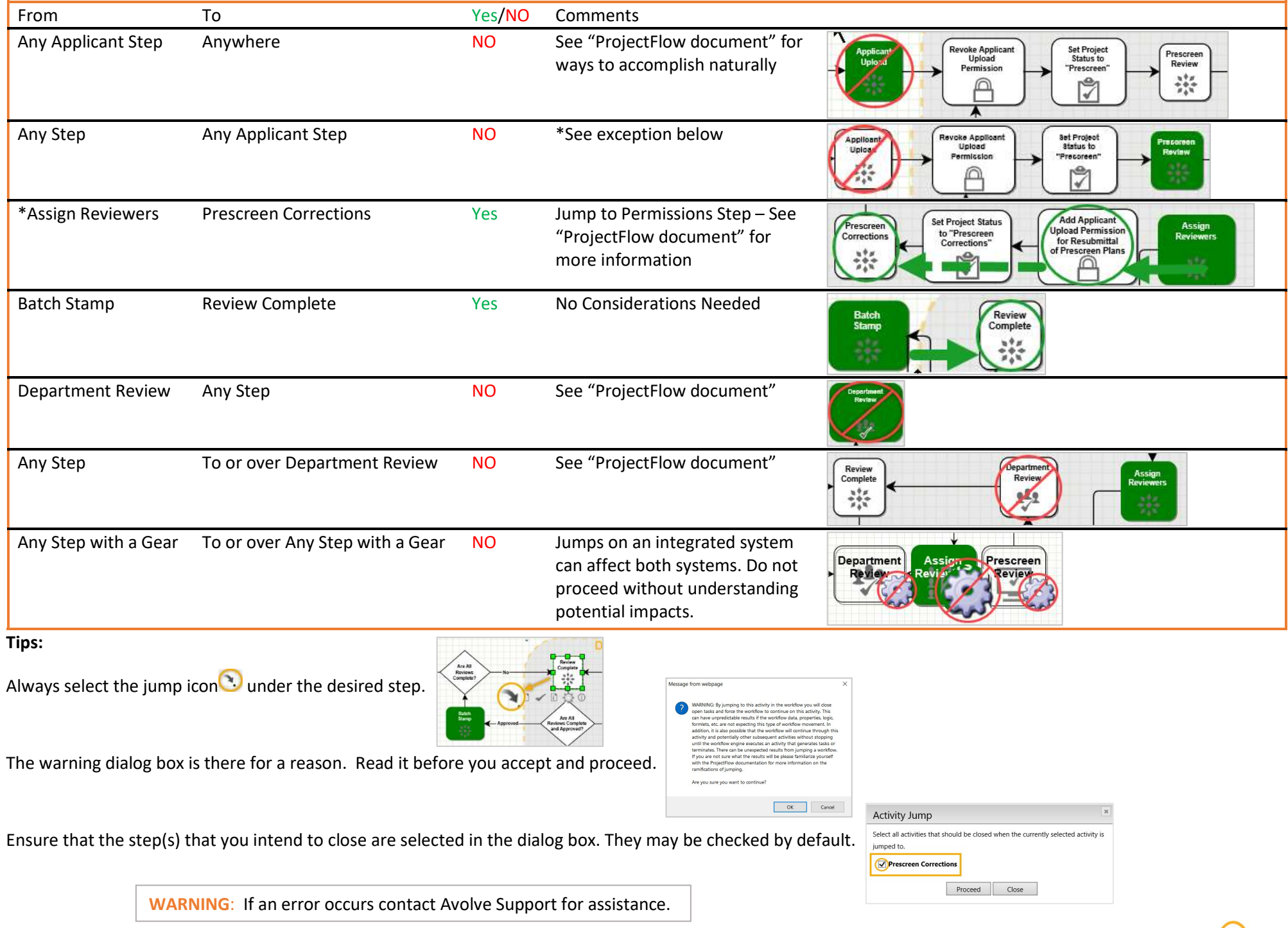

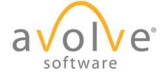